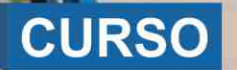

**DRGANIZ** 

# **MODELACIÓN HIDRÁULICA DE SISTEMAS DE AGUA POTABLE CON**

ASESORÍA Y CAPACITACIÓN

# WaterCA **SOFTWARE** DURANTE EL CURSO **VERSIÓN CONNECT EDITION**

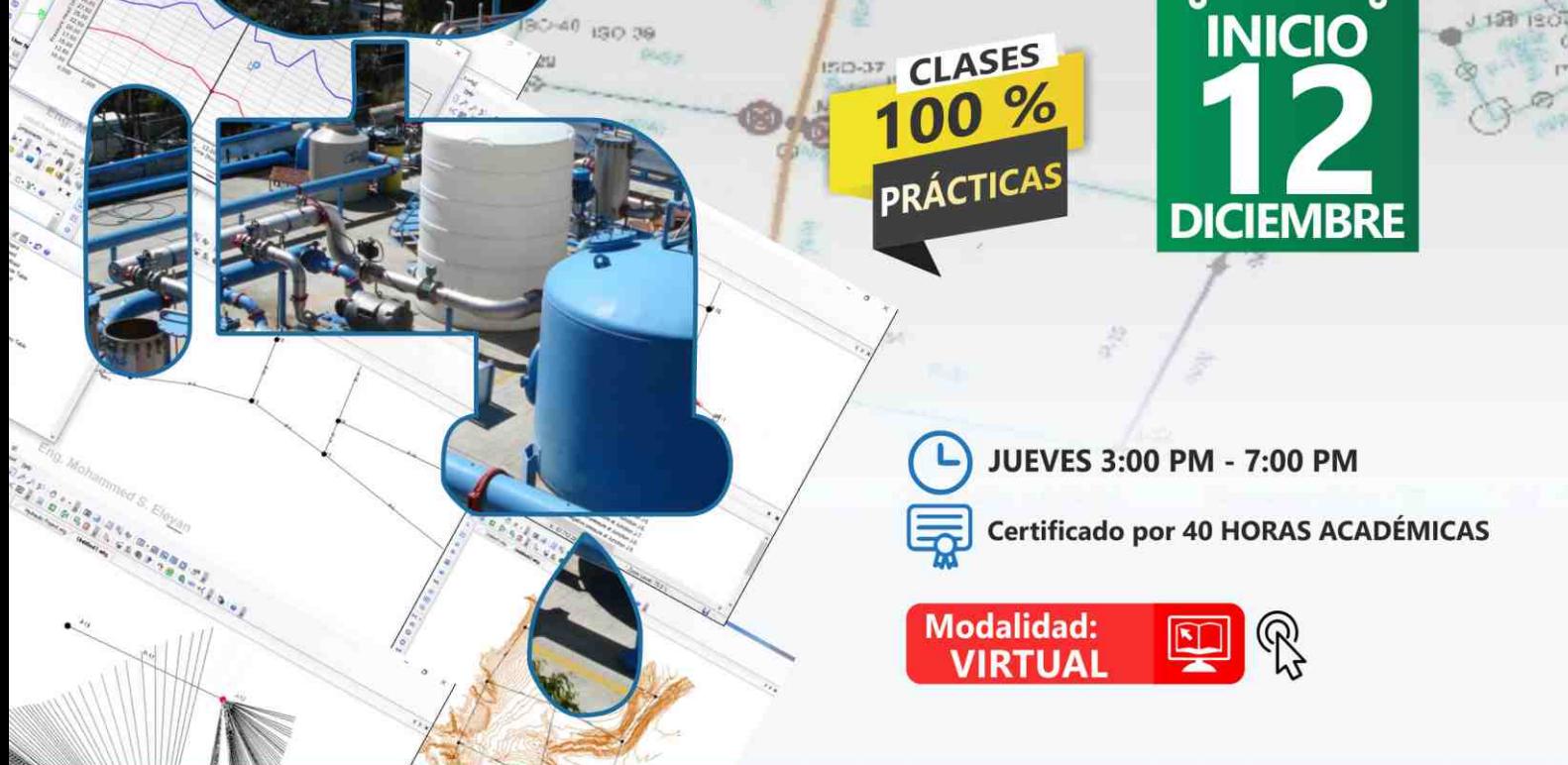

# **INFORMES E INSCRIPCIONES**

#### Sede CHIMBOTE

Av. Pacífico - Urb. Casuarinas 2da Etapa Mz. E1 Lt. 06 - 2do. Nivel (Costado de la I.E. Señor de la Vida - USP) - Nuevo Chimbote Telf.: 0953620444 / 920029799

#### 043-604932 Fijo:

Email: info@cacperu.com Web: http://cacperu.com

# **SEDES**

#### Sede HUANCAYO

Calle Real Nº 122 Distrito Huancayo-Provincia Huancayo (Referencia: Frente al Instituto Continental).

Telf.: 918343626 / 918371932 Fijo: 064-583341

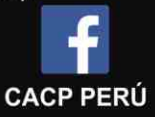

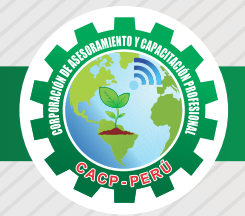

# **PRESENTACIÓN**

El curso "MODELACIÓN HIDRÁULICA DE SISTEMAS DE AGUA POTABLE CON WaterCAD CONNECT EDITION" está dirigido a profesionales y estudiantes de la ingeniería enfocados en el diseño de sistemas de agua potable, en todos sus componentes. WaterCAD es una aplicación fácil de usar para modelar sistemas de distribución y calidad del agua. Las empresas de servicios públicos, municipios y empresas de ingeniería confían en WaterCAD porque es fiable, ahorra recursos y ayuda a tomar decisiones sobre las infraestructuras hidráulicas. Al analizar los caudales de agua contraincendios o la concentración de constituyentes, de gestionar los costes energéticos o de modelación de estaciones de bombeo, WaterCAD permite a los ingenieros y las empresas de servicios públicos evaluar, diseñar y optimizar los sistemas de distribución de agua.

# **DIRIGIDO A**

Este curso de software de modelación hidráulica (WaterCAD) está dirigido a estudiantes e ingenieros, así como a todos los profesionales en general, que estén interesados en conocer y profundizar en el conocimiento aplicado a la hidráulica sanitaria de sistemas de Agua Potable.

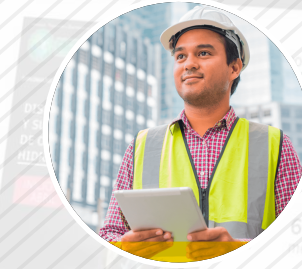

# **CERTIFICA**

Los participantes que cumplan satisfactoriamente con los requisitos Académicos y Administrativos del programa recibirán la certificación en: "MODELACIÓN HIDRÁULICA DE SISTEMAS DE AGUA POTABLE CON WaterCAD CONNECT EDITION", expedido por la Corporación de Asesoramiento y Capacitación Profesional CACP PERÚ S.R.L.

# **BENEFICIOS**

Horarios flexibles de acuerdo a tus necesidades a través del campus virtual (las 24h / 7d ).

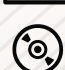

Videoconferencias en formato DVD calidad HD.

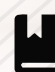

Material Impreso full color.

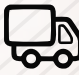

Incluye envió de materiales a todo el Perú hasta su domicilio (Olva Courier)

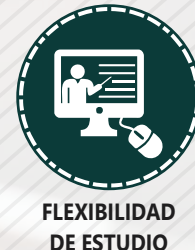

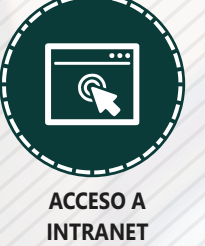

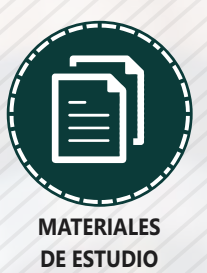

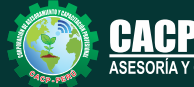

**Informes e Inscripciones**

Cel.: **953620444** / **920029799** / **918343626** / **918371932** Web: http://cacperu.com

Fijo: **043-604932** - **064-583341** Email: info@cacperu.com

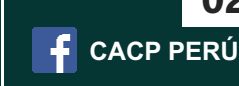

**02**

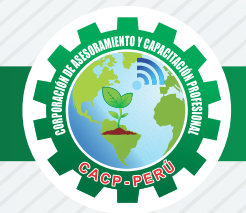

# **HERRAMIENTAS METODOLÓGICAS**

# **MODALIDAD VIRTUAL**

El participante tendrá a su disposición todos los contenidos del programa en el aula virtual CACP PERÚ, entregándosele una clave y usuario al inicio del curso. Las clases podrán verla ONLINE - EN VIVO en el mismo horario que se lleva a cabo la modalidad presencial y realizar sus preguntas. Para acceder a todas las ventajas de esta modalidad, es imprescindible tener CONOCIMIENTOS BÁSICOS DEL USO DE INFORMÁTICA (manejo de navegadores, correo electrónico, uso de procesadores de texto, impresión de documentos, descarga de documentos, etc). Así como contar de una buena conexión a la red y una computadora con características convencionales de memoria y configuración. El material educativo, tales como el DVD con el contenido de las filmaciones de las conferencias, las diapositivas impreso por clase se le enviará a su domicilio.

# **MODALIDAD PRESENCIAL**

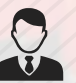

Esta modalidad consiste en que el alumno asista como mínimo al 90% de las clases teóricas prácticas. Se les brindará un manual en físico por clase y la información en digital estará disponible en el aula virtual.

# **VENTAJAS DEL CAMPUS VIRTUAL**

**Informes e** 

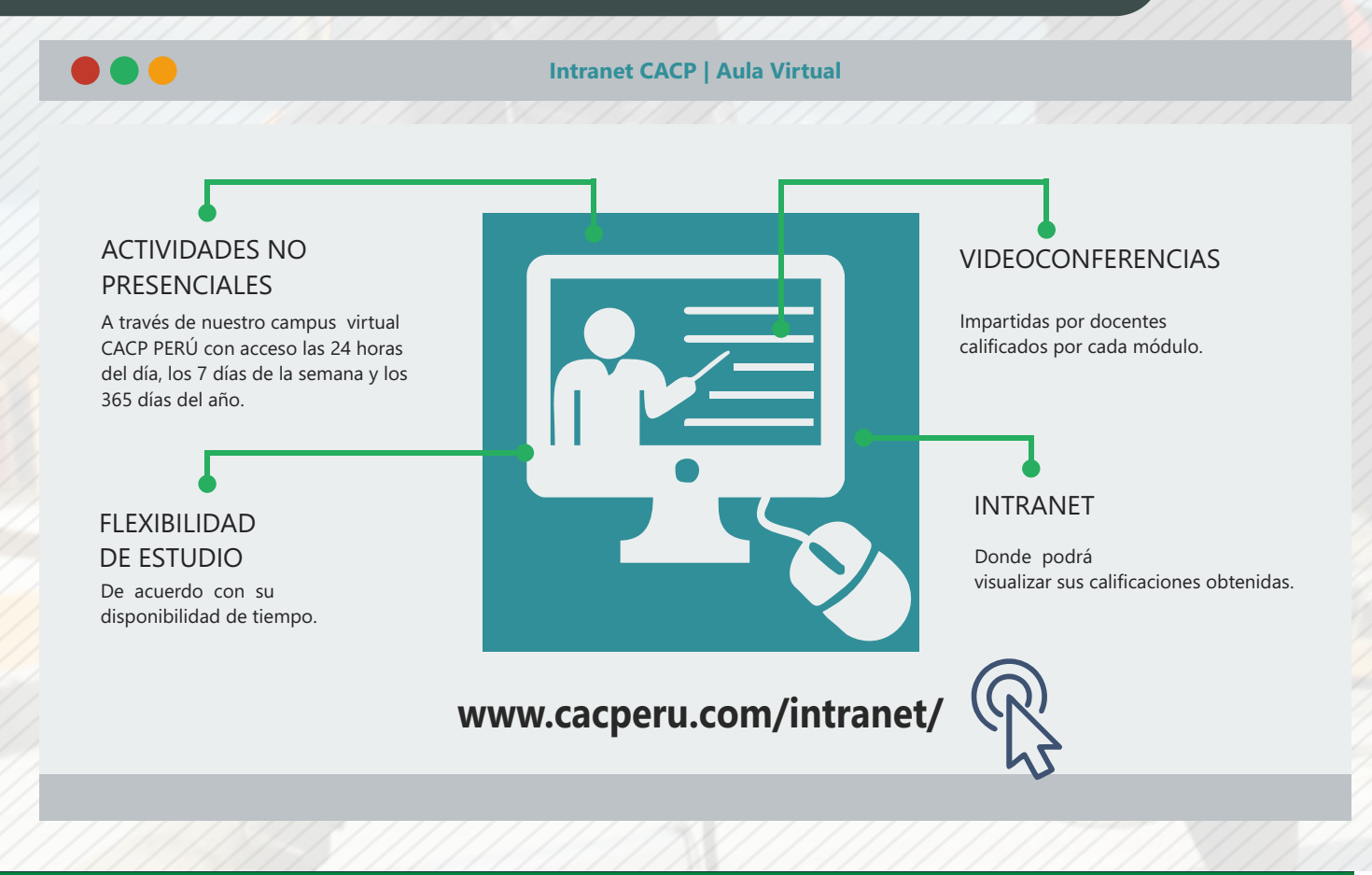

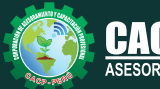

**Inscripciones** Cel.: **953620444** / **920029799** / **918343626** / **918371932** Fijo: **043-604932** - **064-583341** Email: info@cacperu.com Web: http://cacperu.com

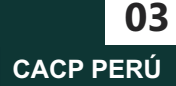

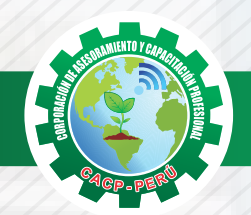

# **TEMARIO**

#### **MODELACIÓN HIDRÁULICA DE SISTEMAS DE AGUA POTABLE CON WaterCAD CONNECT EDITION**

## **SESIÓN 01**

Jueves 12 de diciembre

- ✓ Descripción del entorno del software.
	- ✓ Herramientas de diseño.

**TEMA 01: CONCEPTOS BÁSICOS**

✓ Diseño de un sistema de agua potable en modo esquemático.

### **TEMA 02: ELEMENTOS ESPECIALES**

- ✓ Válvulas
- ✓ Reservorio y Tanque de almacenamiento
- ✓ Diseño de un sistema de agua potable incluyendo válvulas, reservorio y tanque de almacenamiento.

# Jueves 19 de diciembre **SESIÓN 02**

### **TEMA 01: SIMULACIÓN EN PERIODO EXTENDIDO**

- ✓ Descripción de una simulación en período extendido.
- ✓ Patrones hidráulicos
- ✓ Configuración de opciones de cálculo, alternativas y escenarios.
- ✓ Bombas y controles lógicos y operacionales.
- ✓ Diseño de una red de distribución de agua potable en periodo extendido.

#### **TEMA 02: DISEÑO DE RED OPTIMIZADA**

- ✓ Herramienta Darwing Designer
- ✓ Diseño de una red de distribución con la herramienta Darwing Designer

### **TEMA 01: MODELACIÓN DE RED AUTOMÁTICA**

- ✓ Herramienta ModelBuilder
- ✓ Diseño de una red de distribución con la herramienta ModelBuilder

### **TEMA 02: ASIGNACIÓN DE COTAS AUTOMÁTICA**

- ✓ Herramienta Trex
- ✓ Asignación de cotas a un red de agua potable.

### **TEMA 03: ASIGNACIÓN DE DEMANDAS AUTOMÁTICA**

- ✓ Herramienta LoadBuilder
- ✓ Asignación de demandas a una red de agua potable

### Jueves 09 de enero de 2020 **SESIÓN 04**

### **TEMA 01: ANÁLISIS DE AGUA CONTRA INCENDIO**

- ✓ Configuración de opción de cálculo
- ✓ Uso de la herramienta Fire Flow
- ✓ Configuración de alternativas

**Informes e Inscripciones**

✓ Diseño de una red e distribución incluyendo agua contra incendio.

### **TEMA 02: ANÁLISIS DE CALIDAD DE AGUA**

- ✓ Introducción al análisis de calidad de agua
- ✓ Configuración del entorno de WaterCAD para análisis de calidad de agua.
- ✓ Modelación de cloro residual en red de distribución

# SESIÓN 05 **Julius 16 de enero de 2020**

### **TEMA 01: WaterCAD EN EL ENTORNO DE AutoCAD Civil 3D**

- ✓ Introducción a la integración de WaterCAD y Civil 3D.
- ✓ Diseño de sistema de agua potable en entorno de Civil 3D.

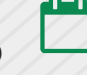

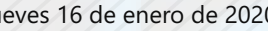

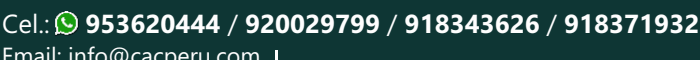

Fijo: **043-604932** - **064-583341** Email: info@cacperu.com Web: http://cacperu.com

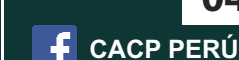

**04**

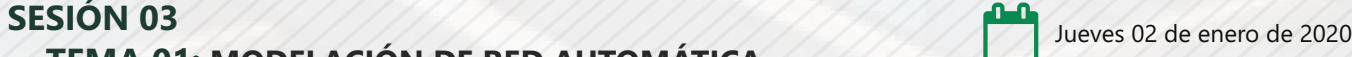

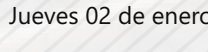

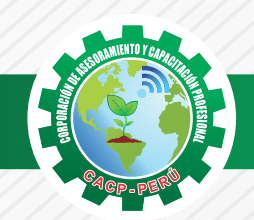

**INVERSIÓN: S./ 250.00 COSTO**

**COSTO CORPORATIVO S./ 200.00**

# **MEDIO DE PAGO**

# BANCO DE CRÉDITO DEL PERÚ

**310-2283477035**

N° CUENTA CORRIENTE EN SOLES:

# $\lambda BCP\lambda$

#### Titular de la Cuenta:

 **CORPORACIÓN DE ASESORAMIENTO Y CAPACITACIÓN PROFESIONAL C.A.C.P. S.R.L**

**\*En caso de realizar pago mediante el banco adicionar S/. 7.50 por cada Transacción**

# **Interbank**

N° CUENTA CORRIENTE EN SOLES:

# **6203001670984**

Titular de la Cuenta: **CORPORACIÓN DE ASESORAMIENTO Y CAPACITACIÓN PROFESIONAL C.A.C.P. S.R.L**

**\*En caso de realizar pago mediante el banco adicionar S/. 5.00 por comisión de interplaza**

## **PAGOS A TRAVÉS DE:**

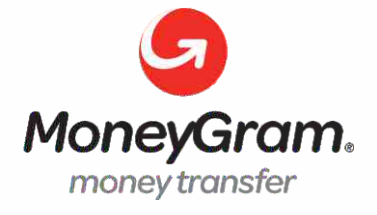

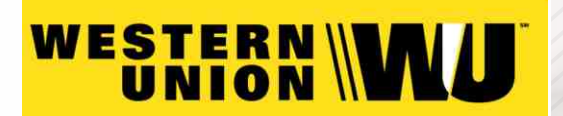

A nombre de**: MIJAIL ANDRE NUÑEZ GOMEZ** DNI**: 44348728**

### **ENVÍO DEL MATERIAL EN FÍSICO, SIN COSTO ADICIONAL A NIVEL NACIONAL**

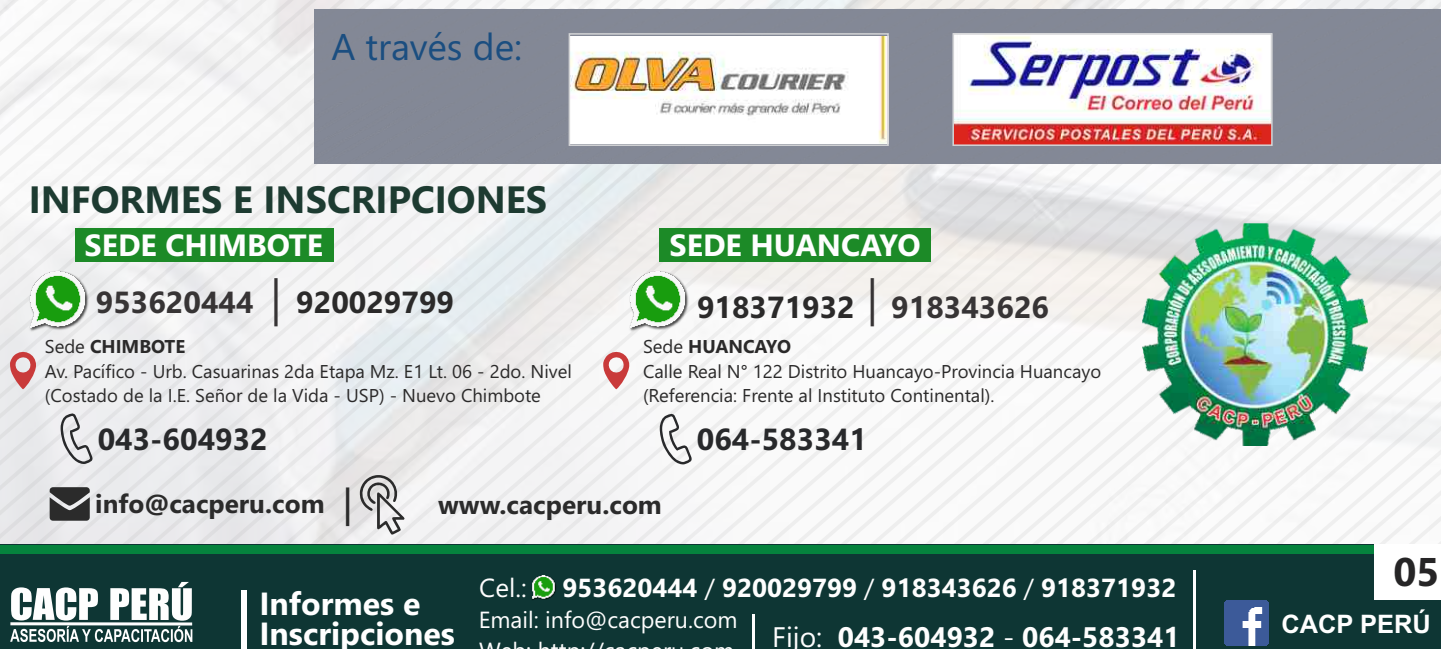

Web: http://cacperu.com